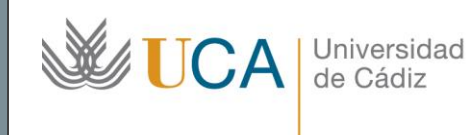

**Unidad de Innovación Docente**  Edifício Hospital Real Plaza Falla, nº 8 11003 Cádiz Ext: 5728 [innovacion.docente@uca.es](mailto:innovacion.docente@uca.es) <http://www.uca.es/udinnovacion/>

# Curso de Formación en Línea para el PDI

### 1. Título del curso

*Mendeley como Gestor de Referencias Bibliográficas y Red Social para Investigadores.*

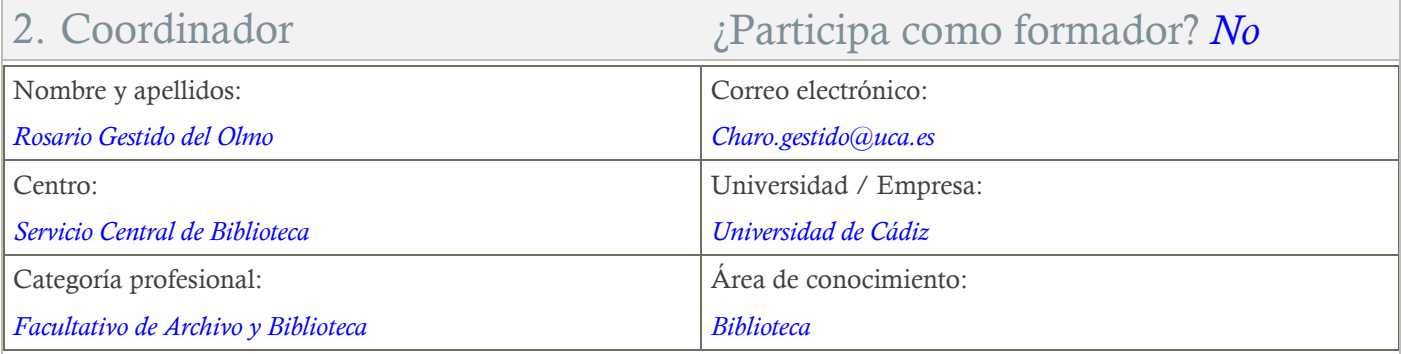

#### 3. Otros Formadores

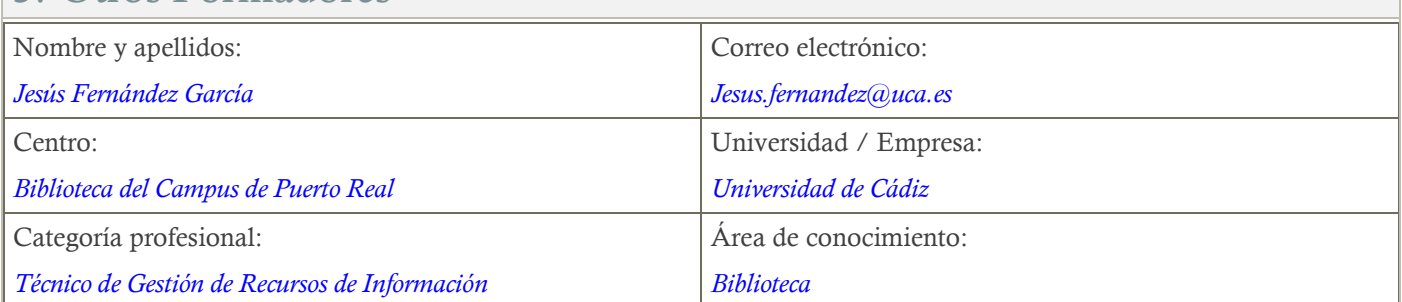

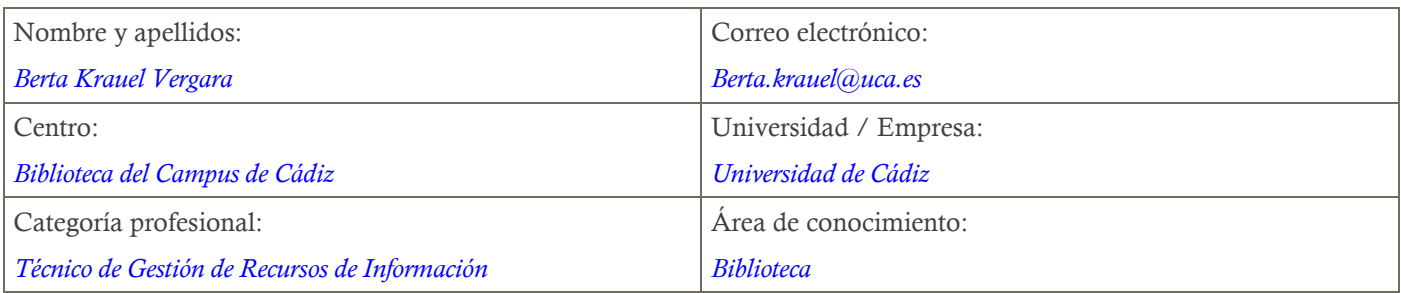

### 4. Receptores de la formación

Perfil del PDI al que recomienda esta formación:

*Personal Docente e Investigador en sus distintas ramas de conocimiento.*

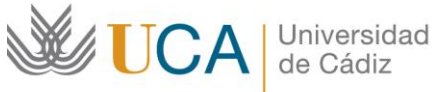

Requisitos previos que deben cumplir los receptores para poder acceder a esta formación: *No se requieren.*

## 5. Requisitos técnicos del curso

*Ordenador con conexión a internet.*

### 6. Planificación

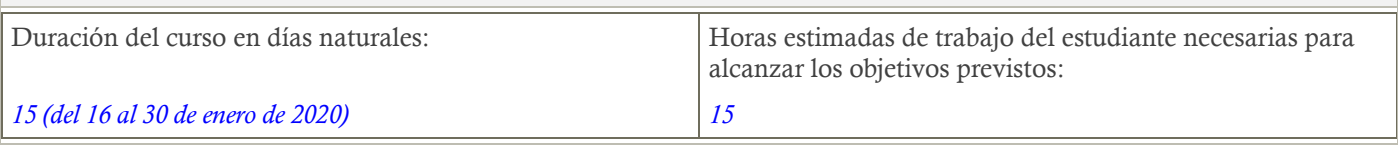

# 7. Beneficios para la docencia, para la investigación y/o para la gestión

*Mejorar la gestión de la bibliografía de docencia e investigación y el trabajo con los documentos, así como la colaboración en grupo, optimizando las formas de trabajo.*

*Mejorar la visibilidad de los investigadores y su producción investigadora, a través de la utilización del perfil de investigador y las posibilidades como red social de Mendeley.*

### 8. Tutorías

Herramientas que empleará para asesorar a los estudiantes:

*Campus Virtual UCA.*

# 9. Competencias que se desarrollan en el curso

*Metodológicas, Innovación y Trabajo en Equipo.*

### 10. Objetivos

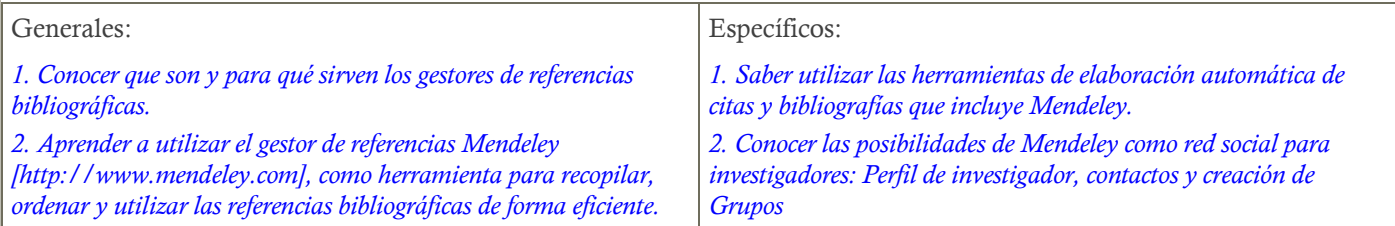

### 11. Contenidos

*1.¿Qué son los gestores de referencias?, ¿Qué es Mendeley? Documento: ¿Qué son los gestores de referencias? Vídeo: What is Mendeley?*

*Documento: Guía completa de Mendeley (Español)*

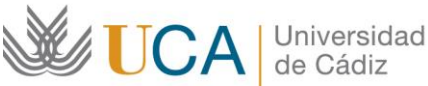

- *2. Creación de una cuenta, acceso y Mendeley institutional edition Documento: Mendeley institutional edition Videotutorial: Creación de una cuenta en Mendeley*
- *3. Descarga e instalación de Mendeley Desktop Videotutorial: Descarga e instalación de Mendeley Desktop Cuestionario de autoevaluación de respuestas múltiples Temas 1-3 (No obligatorio,5 preguntas)*
- *4. Importar referencias bibliográficas a Mendeley Documento: Formas de importación de referencias bibliográficas en Mendeley Videotutorial: Importa referencias bibliográficas a Mendeley Videotutorial: Migrar de RefWorks a Mendeley*
- *5. Organizar y Gestionar las referencias bibliográficas Documento: Formas de organizar las referencias bibliográficas en Mendeley Videotutorial: Organiza tus referencias bibliográficas en Mendeley*
- *6. Trabajar con Documentos en Mendeley: Leer, subrayar y tomar notas Videotutorial: Lee, subraya y toma notas con Mendeley Cuestionario de autoevaluación de respuestas múltiples Temas 4-6 (No obligatorio,5 preguntas)*
- *7. Creación de una bibliografía Videotutorial: Plugin de Word para citar directamente al escribir*
- *8. Grupos de Trabajo Públicos y Privados para compartir referencias Documento: Grupos de trabajo en Mendeley*
- *9. Mendeley como Red Social de Investigadores: Perfil Público de Investigador en Mendeley Documento: Perfiles de investigadores en Mendeley Cuestionario de autoevaluación de respuestas múltiples Temas 7-9 (No obligatorio,5 preguntas)*

#### *10. Actividad final de evaluación (Obligatoria)*

### 12. Formato de los contenidos

- *Videotutoriales*
- *Documentos en PDF*
- *Enlaces para la ampliación de la información*

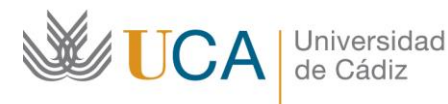

**Unidad de Innovación Docente**  Edifício Hospital Real Plaza Falla, nº 8 11003 Cádiz Ext: 5728 [innovacion.docente@uca.es](mailto:innovacion.docente@uca.es) <http://www.uca.es/udinnovacion/>

#### 13. Formato de las tareas propuestas

- *Cuestionarios de autoevaluación*
- *Cuestionario final de evaluación*

### 14. Metodología

*Trabajo individual en Campus Virtual a partir de las explicaciones transmitidas por los videotutoriales y los documentos proporcionados, llevando a cabo cuestionarios de autoevaluación y una actividad de evaluación final.*

#### 15. Evaluación

*La calificación (APTO / NO APTO) se obtendrá a partir de la evaluación de tareas diseñadas para evidenciar que se han alcanzado*  los objetivos generales y específicos, siendo condición necesaria, superar la actividad final de evaluación en la fecha establecida en el *calendario.*

*La retroalimentación del profesor asociada a cada tarea será lo más inmediata posible con objeto de propiciar el aprendizaje a través de una nueva oportunidad para rehacer la tarea.*

Relación de tareas y sistema de evaluación:

- *Cuestionarios de autoevaluación no obligatorios*
- *Actividad final de evaluación obligatoria.*

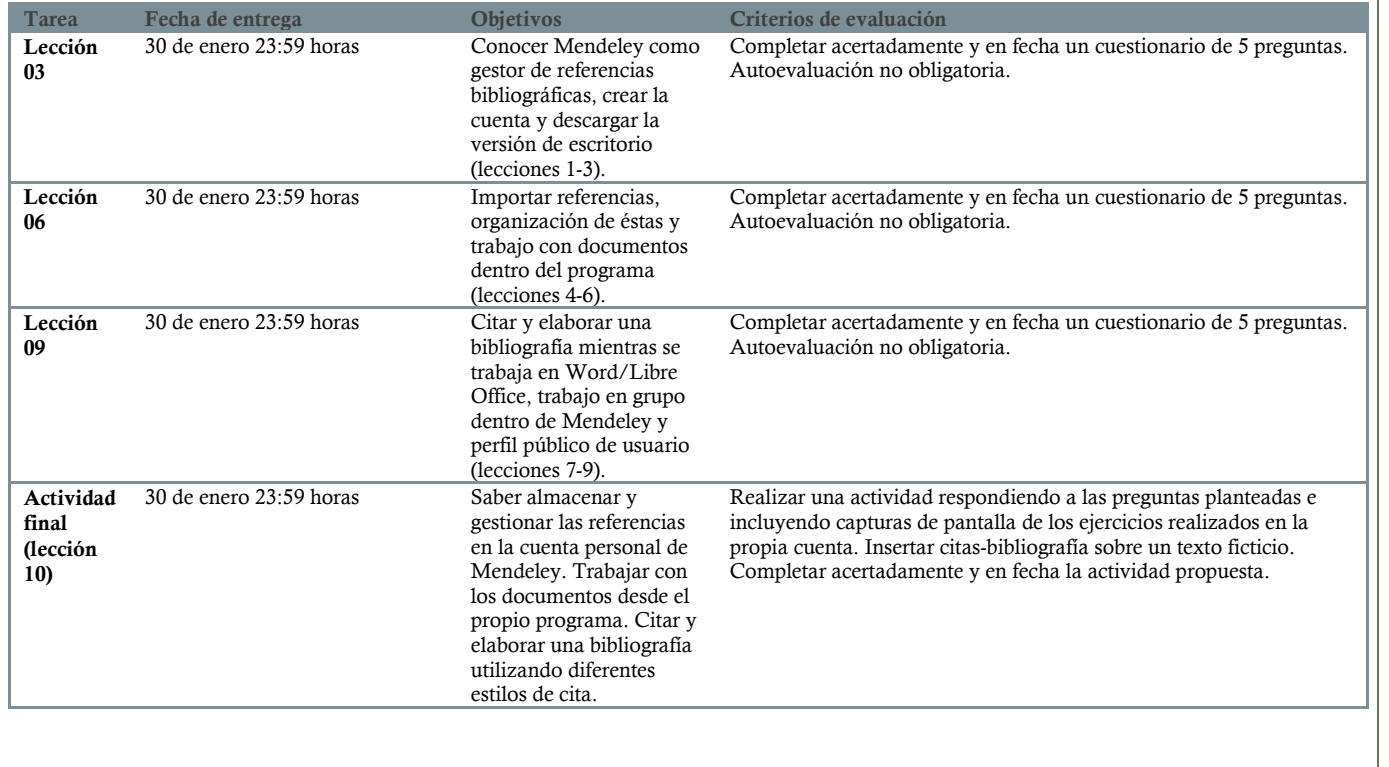

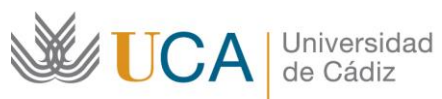

**Unidad de Innovación Docente**  Edifício Hospital Real Plaza Falla, nº 8 11003 Cádiz Ext: 5728 [innovacion.docente@uca.es](mailto:innovacion.docente@uca.es) <http://www.uca.es/udinnovacion/>

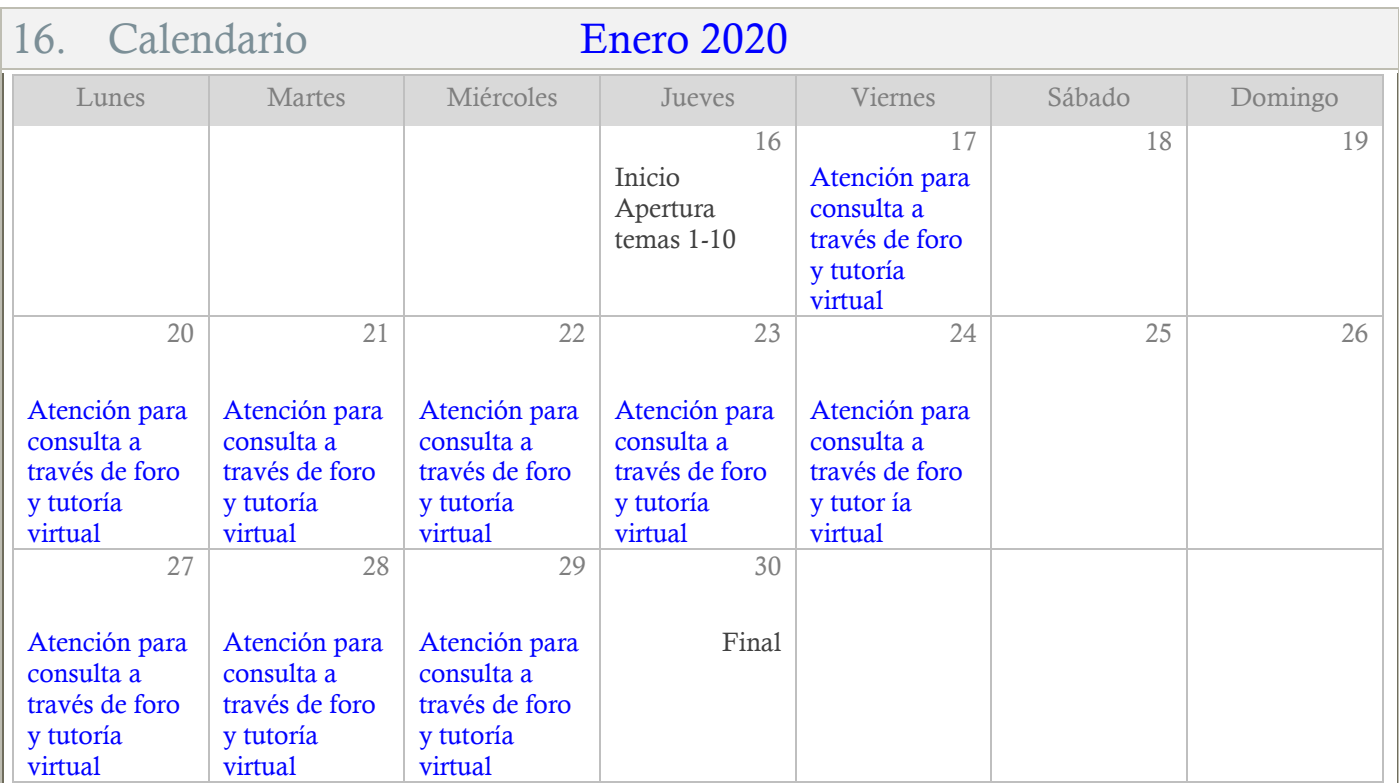